## Оплату услуг **«ВИАТОН» «VMB-Сервис**» можно проводить через **ЛЮБОЙ** терминал **«Элекснет»**.

Комиссия за приём платежей – **0%**.

Зачисление – **моментальное**.

Идентификатор - **№ карты**.

Адреса терминалов**:** <http://www.elecsnet.spb.ru/> - таблица

<http://www.elecsnet.ru/> - карта.

Записная книжка <http://www.elecsnet.ru/notebook/> сделает процесс платы безошибочным, удобным и быстрым.

Оплату так же можно провести через **«НПС**» (Народная платёжная система), введя **код Поставщика - 362** и **№ карты**.

По вопросам получения бесконтактных карт для Записной Книжки, расположения терминалов и проведения платежей обращайтесь по телефонам службы технической поддержки: **(812) 448-17-70, (812) 325-96-57**.

## **ИНСТУКЦИЯ ПО ПРОВЕДЕНИЮ ПЛАТЕЖА ЗА УСЛУГИ ТЕЛЕФОНИИ «ВИАТОН»**

**1**. Найдите терминал «**Элекснет**», нажмите любую кнопку или прикоснитесь к экрану.

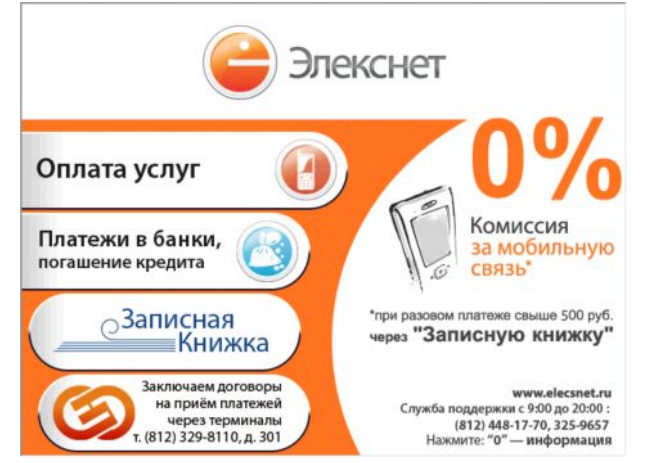

**3**. На **3**-й странице раздела выберите «**ВИАТОН**». **4**. Введите **№ карты**.

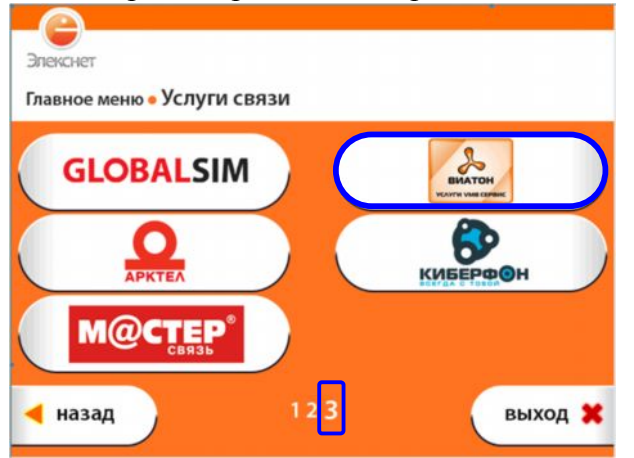

**2**. Выберите раздел «**Услуги связи**».

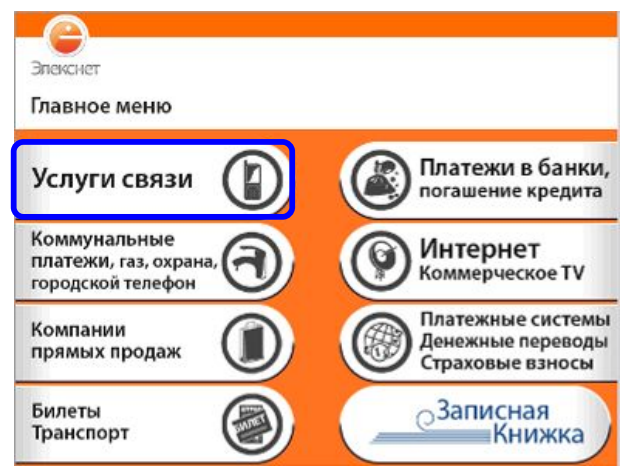

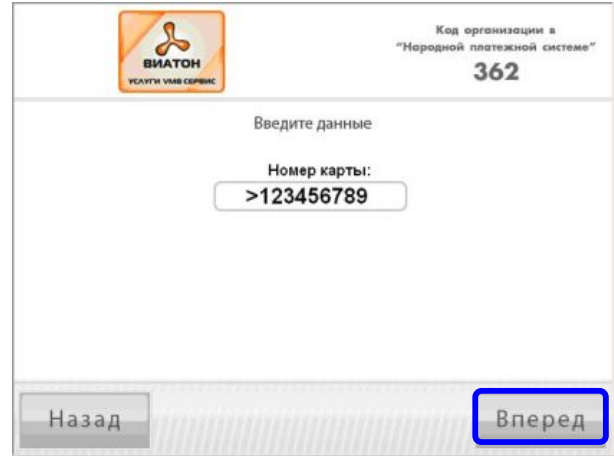

**7**. Ещё раз проверьте введённые данные.

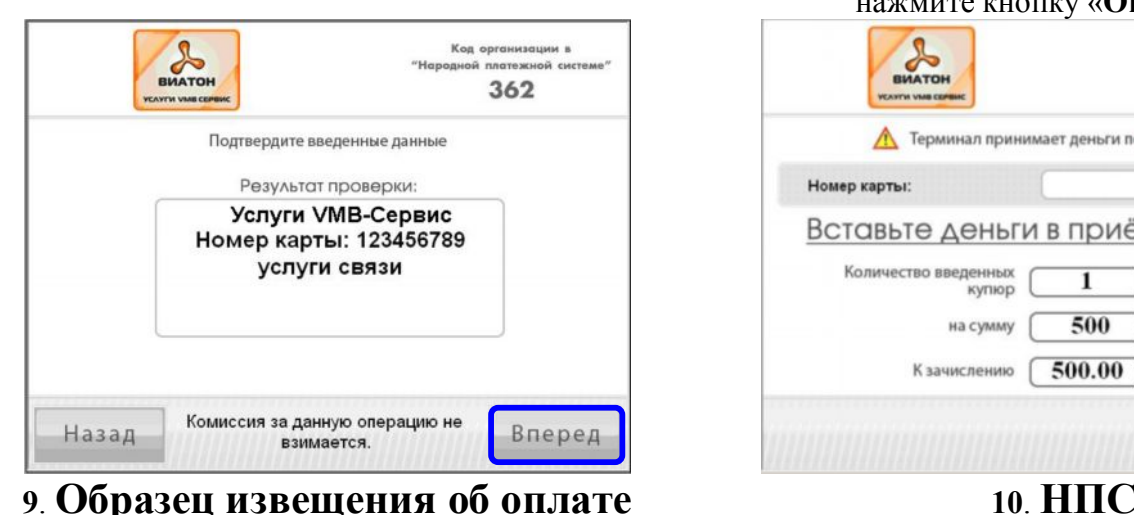

Извещение № 1719 Терминал № 100013931 Расположен по адресу: Лиговский проспект 270 Дата: 01/03/2010 Время: 12:37 «Народная платёжная система» Оплата: услуги VMB-Сервис номер карты: 123456789 услуги связи Принято 500 руб. 00 коп. Зачислено 500 руб. 00 коп. НДС в соответствии с НК РФ Комиссия 0 руб. 00 коп. Платёж через ООО «Расчётный Центр Финансового Дома». Лицензия ЦБ РФ 3309-К Спасибо!

СПРАВКИ по тел.: (812) 325-96-57, 448-17-70 СПб, Лиговский пр. 270 офис 312

московский инн 7707033412 клиринговый центр Лицензия ЦБ РФ 3314-К **8**. Вставьте купюры по **ОДНОЙ** в приёмник и нажмите кнопку «**Оплатить**».

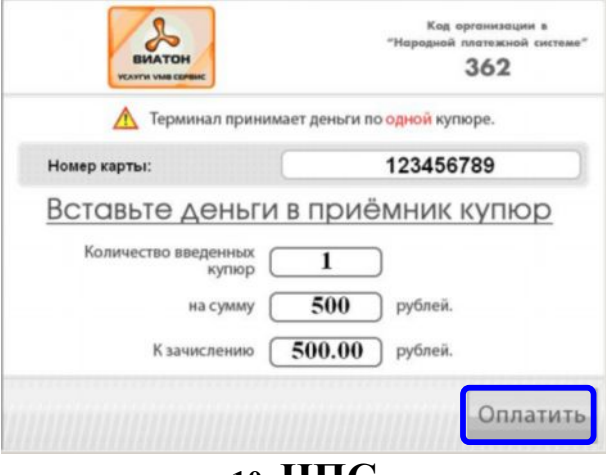

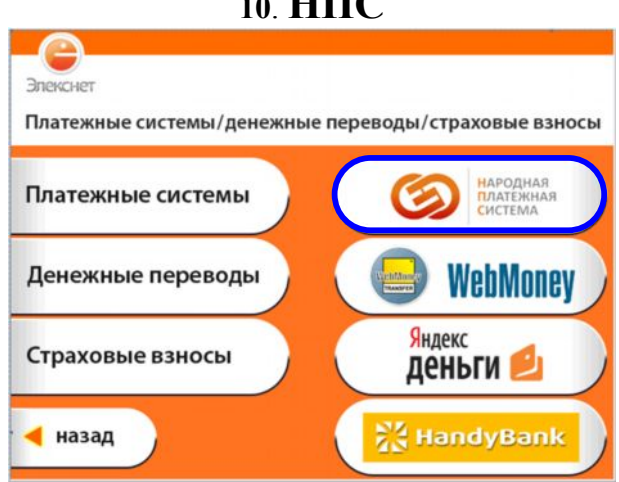